## **PYROS - Evolution #3900 Never call result.get() within a task !**

06/24/2016 04:13 pm - Paul Carensac

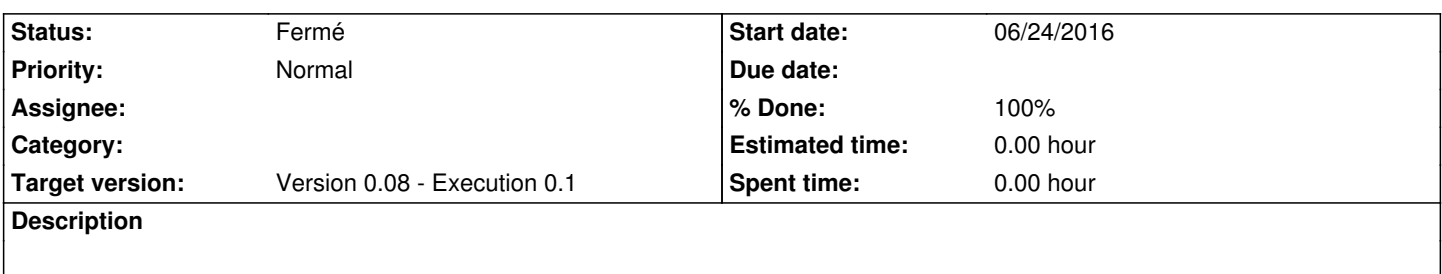

Il vaut mieux créer des callbacks avec d'autres tâches pour ça, mais ça risque de m'embêter au niveau des queues ... à voir

## **History**

## **#1 - 06/28/2016 11:05 am - Paul Carensac**

*- Status changed from Nouveau to Fermé*

*- % Done changed from 0 to 100*

On ne fait plus que des .ready avec des time.sleep() pour savoir quand une task s'est finie.